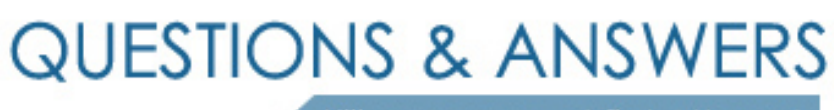

Kill your exam at first Attempt

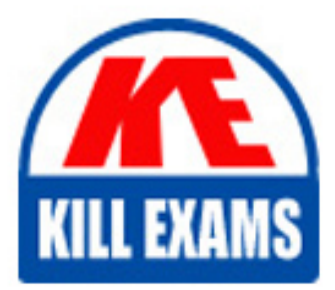

VCPN610 Dumps VCPN610 Braindumps VCPN610 Real Questions VCPN610 Practice Test VCPN610 dumps free

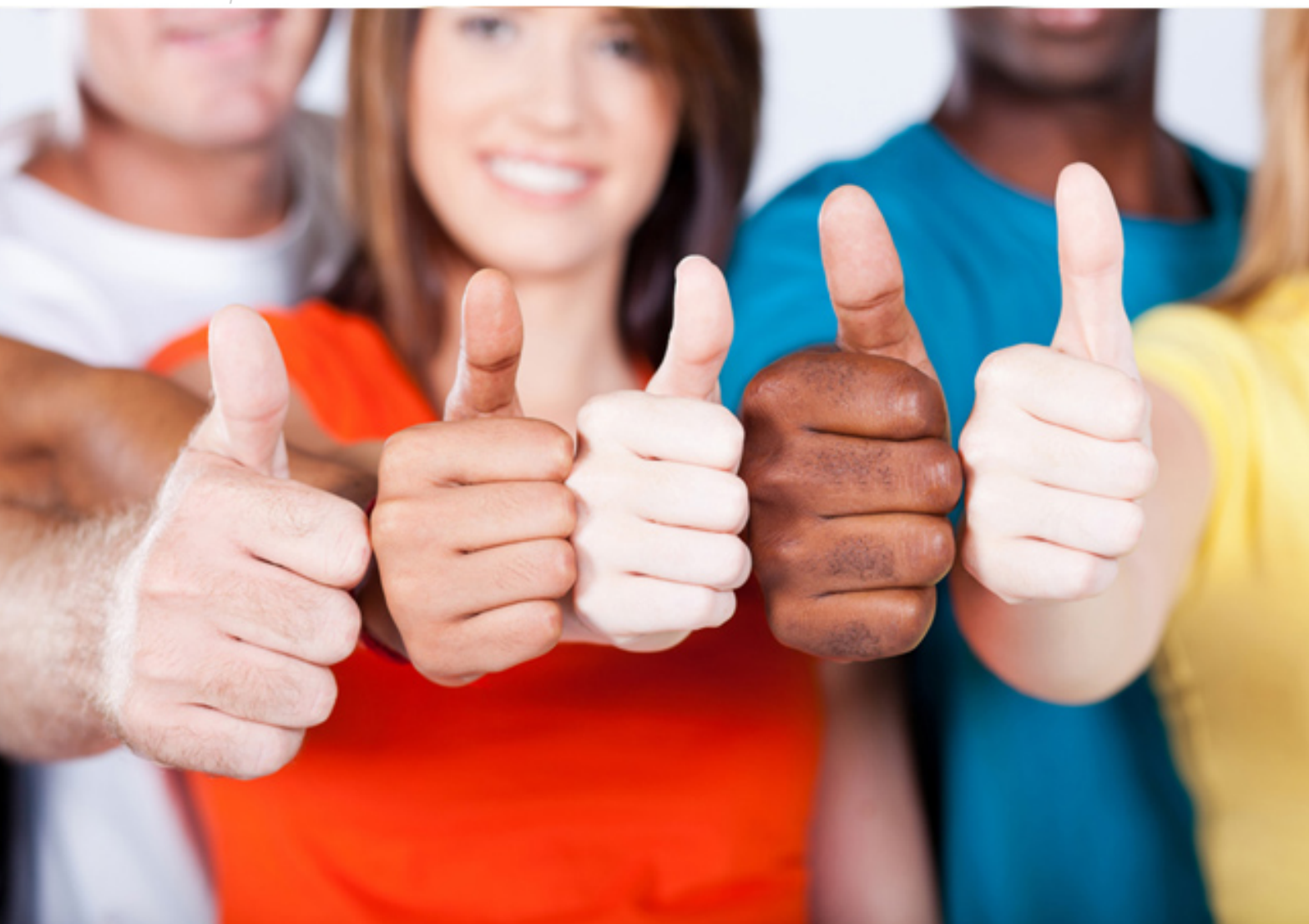

**VCPN610 Vmware**

VMware Certified Professional - Network Virtualization

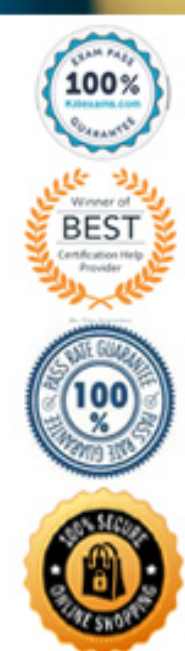

## **QUESTION:** 169

A company wants to deploy VMware NSX for vSphere with no PIM and no IGMP configured in the underlying physical network. This company also must ensure that non-ESXi hosts do not receive broadcast, unknown unicast or multicast (BUM) traffic. Which replication mode should the logical switches be deployed with?

- A. Unicast Replication Mode
- B. Multicast Replication Mode
- C. Hybrid Replication Mode
- D. Transport Zone Mode

# **Answer:** A

**QUESTION:** 170 Which Layer 2 bridge is supported by the Distributed Router?

A. VCD-NI to VLAN bridge B. VXLAN to PVLAN bridge C. VCD-NI to PVLAN bridge D. VXLAN to VLAN bridge

**Answer:** D

**QUESTION:** 171 -- Exhibit–

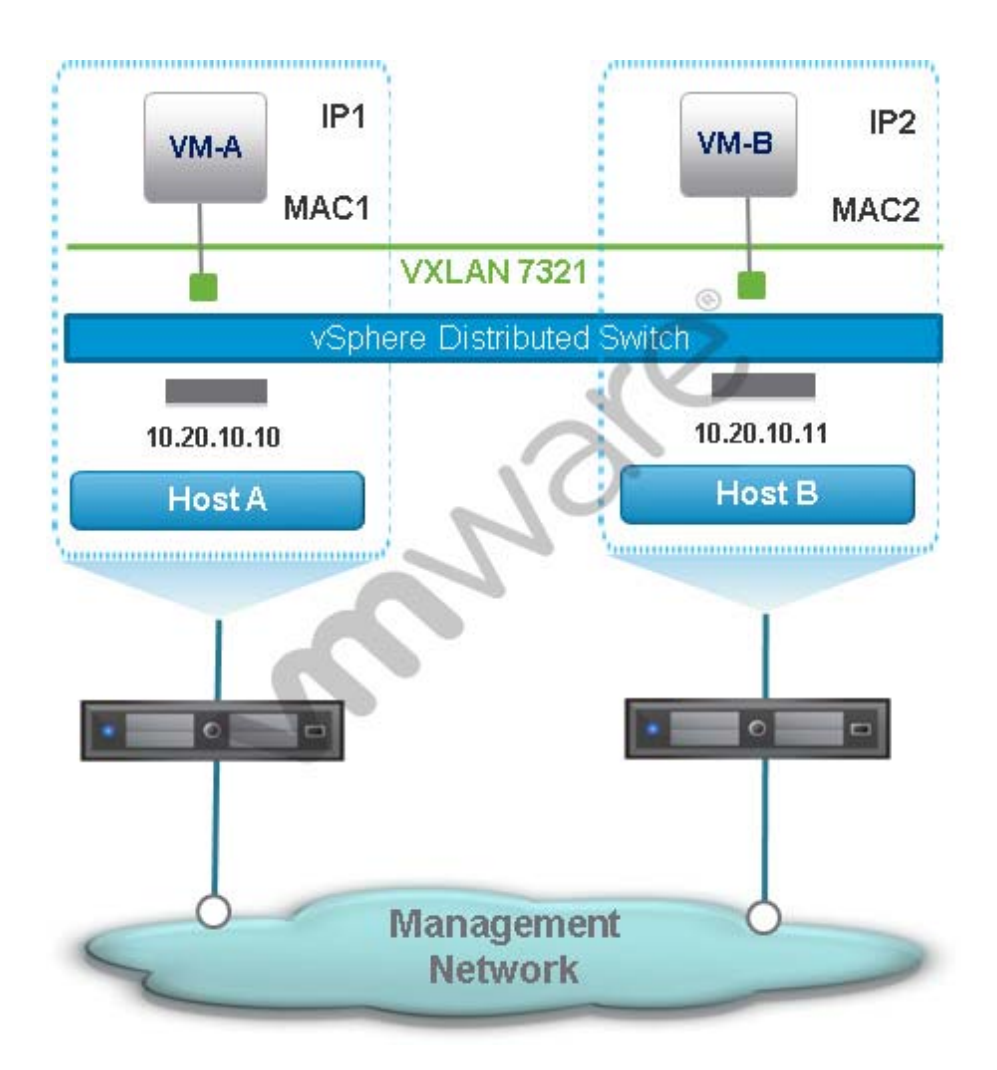

-- Exhibit --

An administrator configures an NSX network as shown: Both VM-A and VM-B use the same Distributed Router for their default gateway. VM-B receives an IP message from VM-A. What is the source MAC address of the IP message received by VM-B?

A. VM-B's default gateway's MAC address.

- B. VM-A's MAC address.
- C. VM-A's default gateway's MAC address.

D. Logical Switch 7321's MAC address.

**Answer:** A

# **QUESTION:** 172

-- Exhibit–

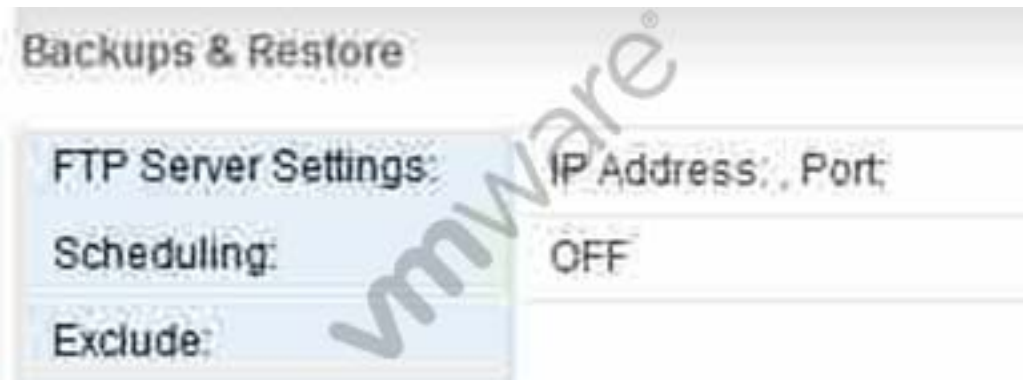

-- Exhibit --

An administrator attempts to create an NSX configuration backup and receives an error. The current backup configuration displays the following information: What task does the administrator need to complete to perform a successful backup?

- A. Configure the FTP Server Settings
- B. Turn Scheduling on
- C. Enable exclusions
- D. Start the backup service

# **Answer:** A

## **QUESTION:** 173

Which configuration change on the physical infrastructure is required when deploying NSX?

- A. Increase the MTU size on the physical switches
- B. Enable multicast when the control plane mode is set to unicast
- C. Disable spanning tree protocol
- D. Enable IGMP snooping when the control plane mode is set to multicast

**Answer:** A

**QUESTION:** 174 -- Exhibit–

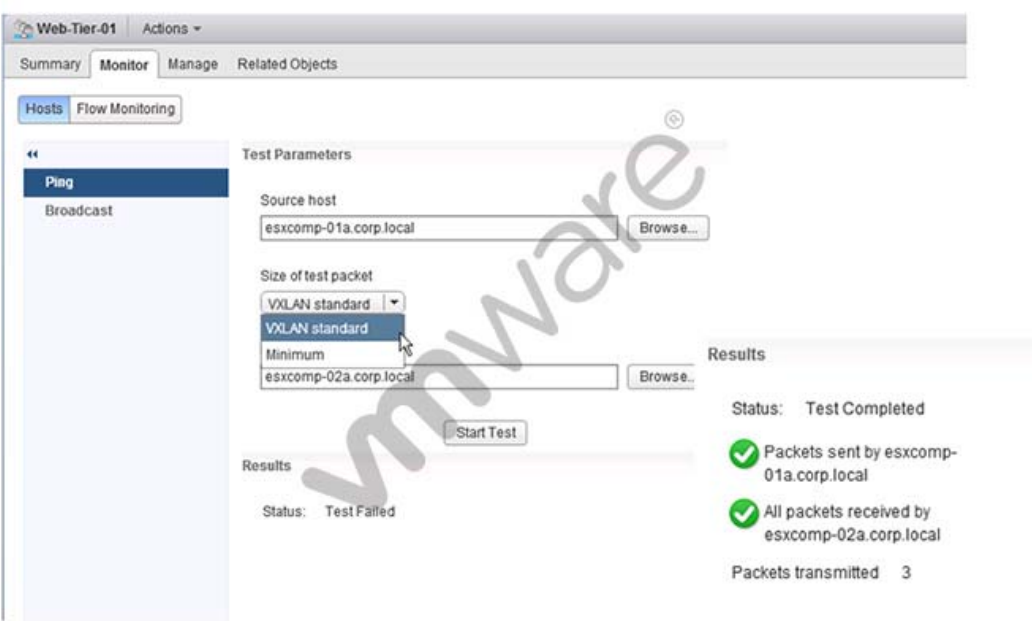

# -- Exhibit --

An administrator is testing connectivity between two ESXi hosts and uses the ping utility. Based on the results shown in the exhibit, which statement is correct?

- A. Communication between the hosts is working correctly.
- B. The hosts are in separate subnets.
- C. The MTU size is too small.
- D. A logical router has not been deployed and configured.

# **Answer:** C

## **QUESTION:** 175

Which two statements correctly describe Spine-Leaf switch topologies? (Choose two.)

- A. Spine-leaf topologies must utilize layer 3 switching for inter-connectivity.
- B. Spine-leaf topologies can utilize layer 2 or layer 3 switching for inter-connectivity.
- C. Oversubscription, if it occurs, is more likely to be found in the spine switches.
- D. Oversubscription, if it occurs, is more likely to be found in the leaf switches.

## **Answer:** B, D

## **QUESTION: 176**

If unicast mode is configured for the overlay transport in an NSX deployment, which two statements correctly define the network support that is required? (Choose two.)

A. Configure NSX High Availability

B. Layer 2 switching support in theaccess and distribution layers

C. Layer 3 switching support in theaccess and distribution layers

D. Configure Jumbo Frame support

**Answer:** C, D

## **QUESTION:** 177

Which option is VMware's best practice for the deployment of NSX Manager and NSX Controller components?

A. Deploy the NSX Manager and NSX Controller components to a management cluster. B. Deploy the NSX Manager component to a management cluster and the NSX Controller components to a resource cluster.

C. Deploy the NSX Controller components to a management cluster and the NSX Manager component to a resource cluster.

D. Deploy the NSX Manager and NSX Controller components to a resource cluster.

#### **Answer:** A

#### **QUESTION:** 178

You have a vSphere deployment consisting of ESXi 5.1 hosts and a vCenter Server 5.5. You are deploying NSX and begin by creating a vSphere Distributed Switch (vDS) on the vCenter Server using default settings. What is the next step in preparing the deployment for NSX?

- A. Use the option Add host networking.
- B. Use the option Add and Manage Hosts.
- C. Deploy NSX on each host.
- D. Upgrade the ESXi hosts.

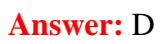

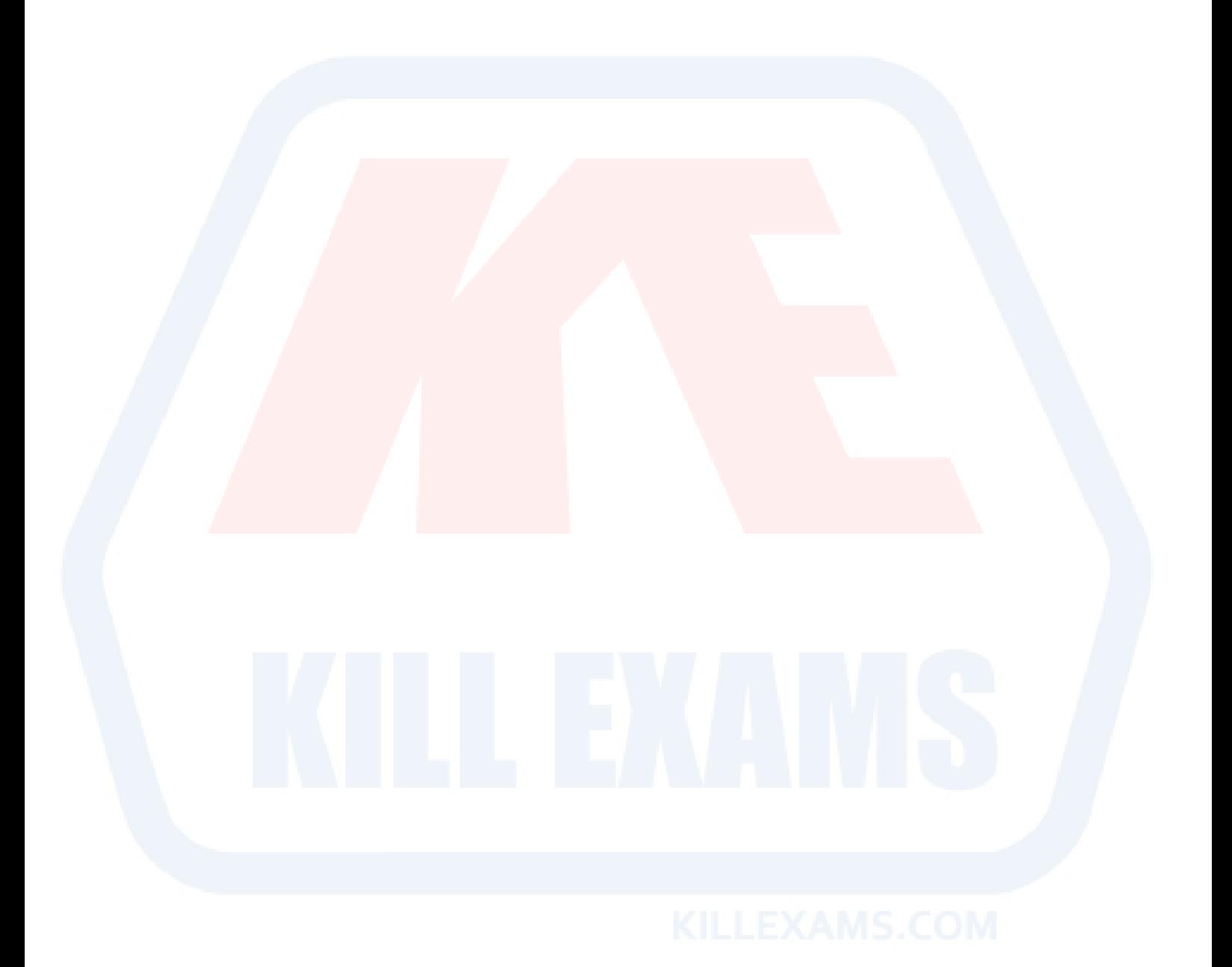

# For More exams visit https://killexams.com/vendors-exam-list

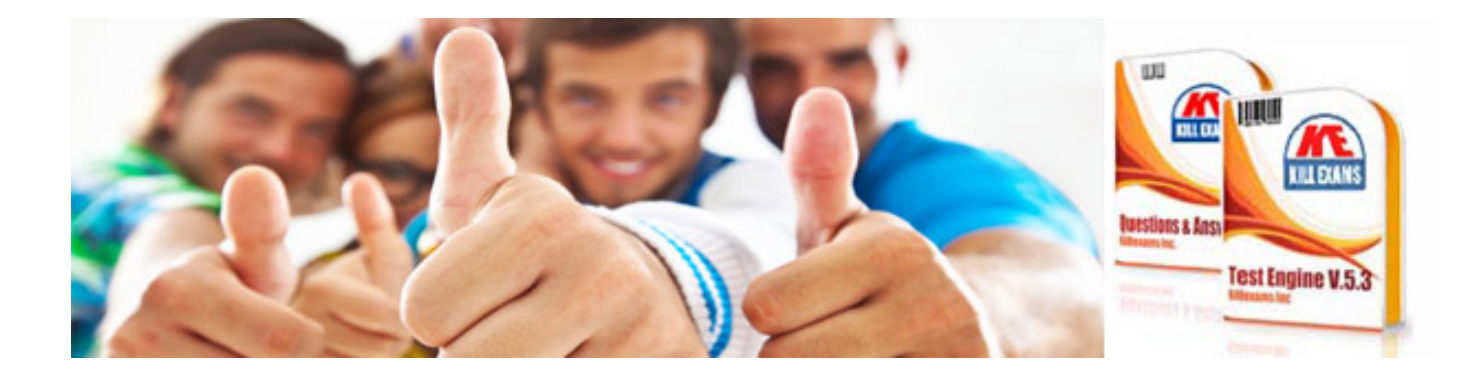

*Kill your exam at First Attempt....Guaranteed!*